**Example\_Continuous.i**

### **Input spectra**

**spectrum xy\_1\_2**

### **spectrum xy\_3\_3**

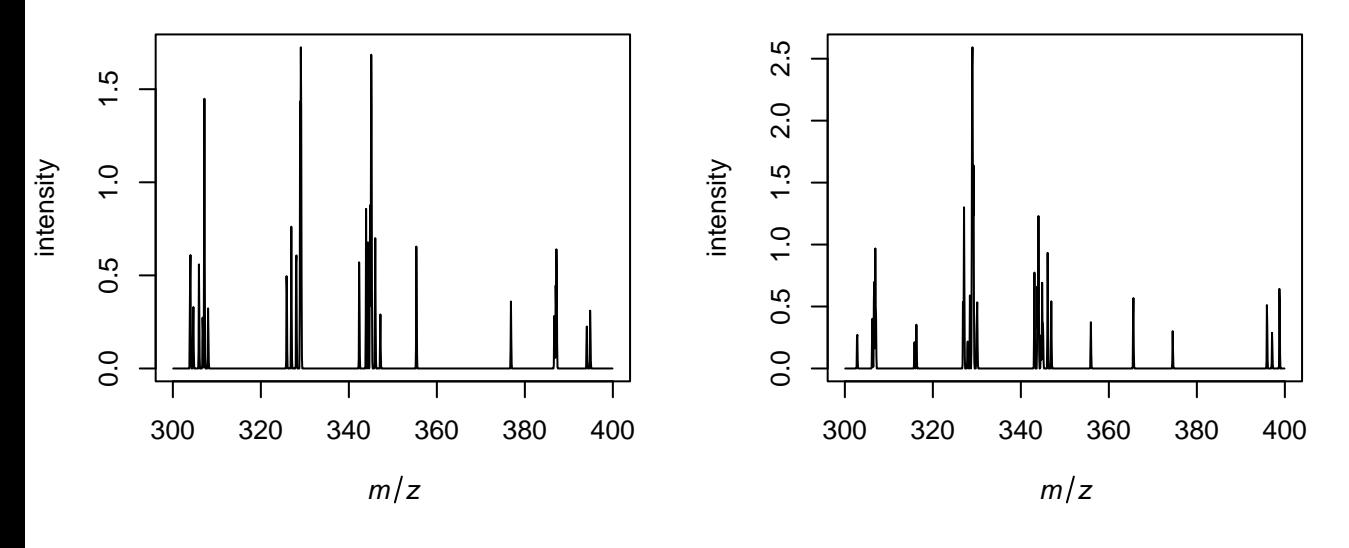

**spectrum xy\_2\_1**

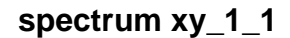

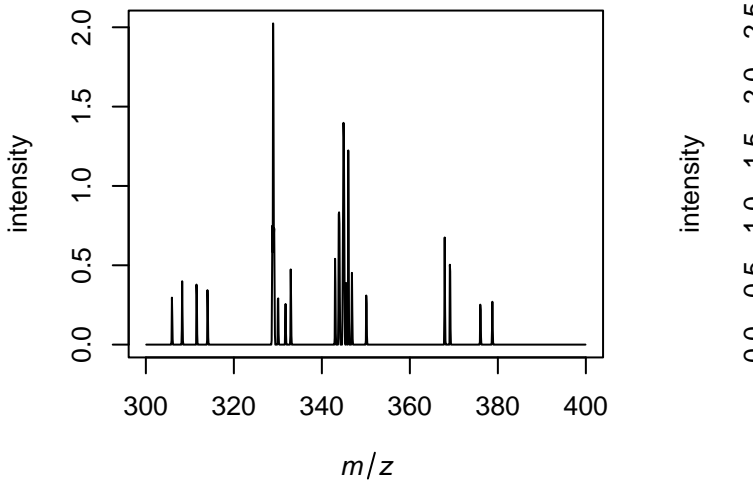

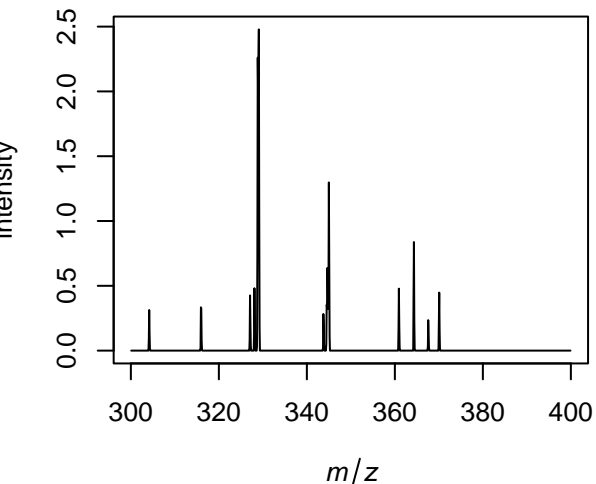

# **Spatial orientation of annotated data**

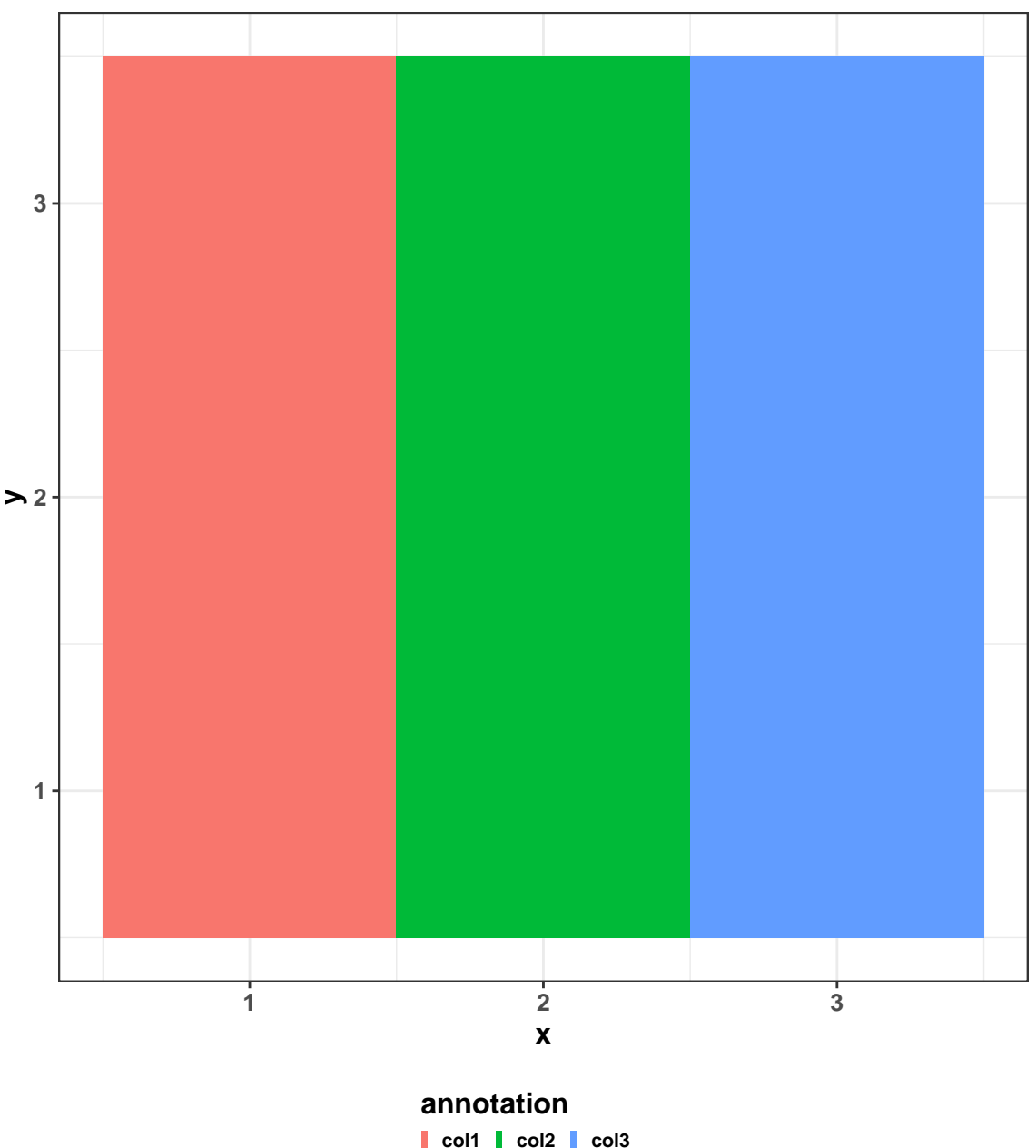

### **S/N in blue and picked peaks in green**

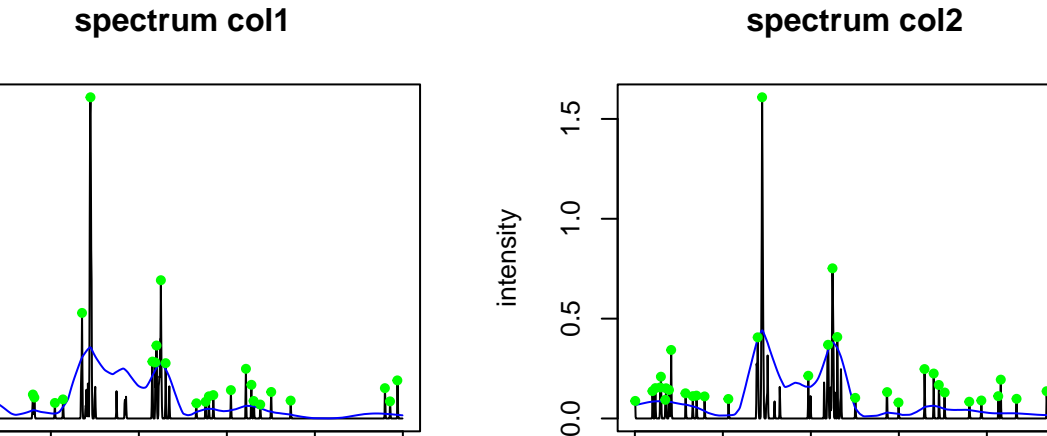

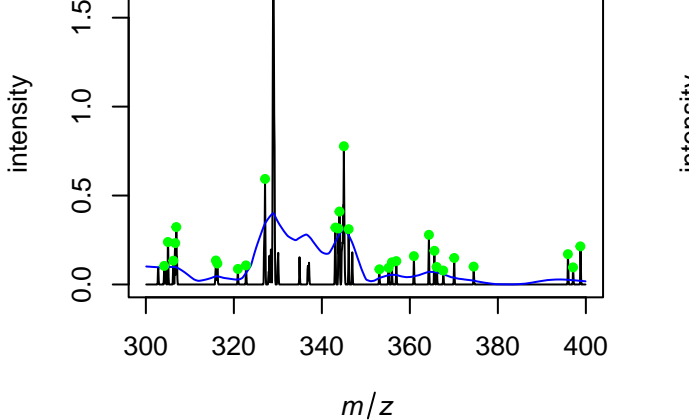

 $1.5$ 

**spectrum col1**

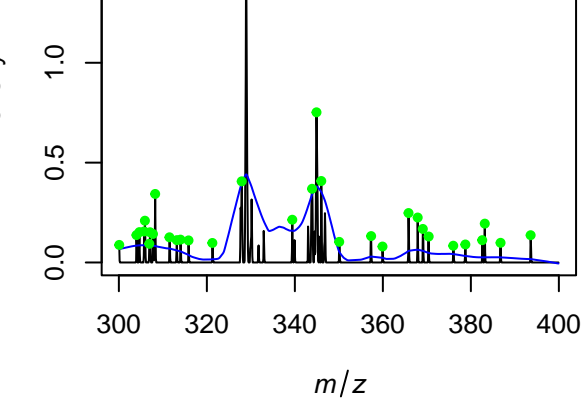

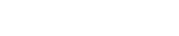

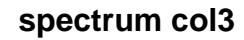

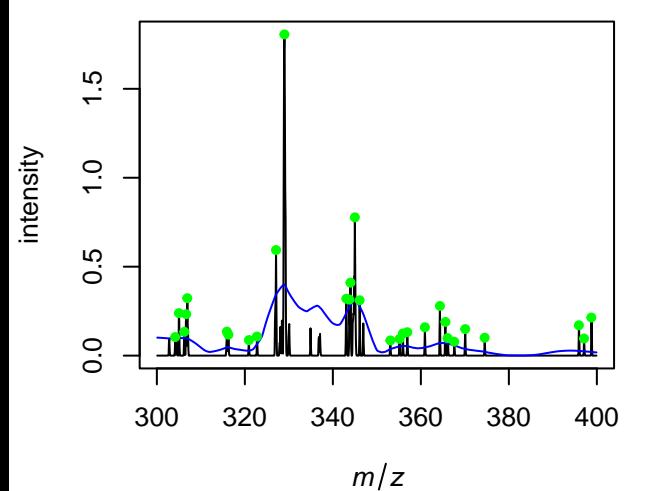

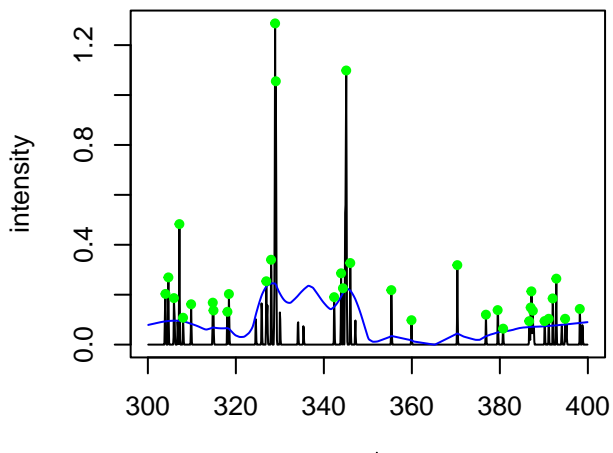

 $m/z$ 

## **Picked peaks**

#### **spectrum col2**

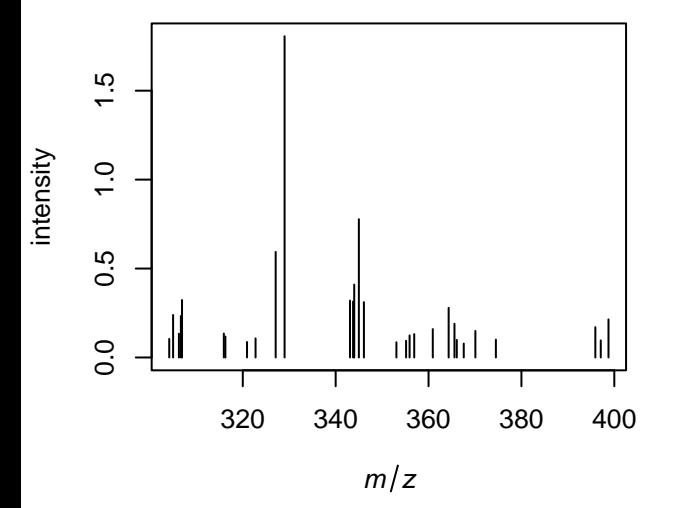

**spectrum col1**

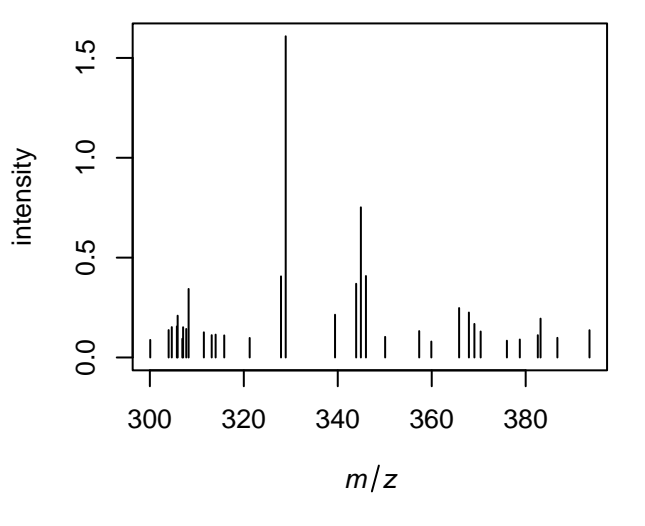

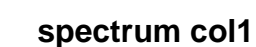

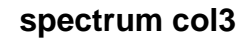

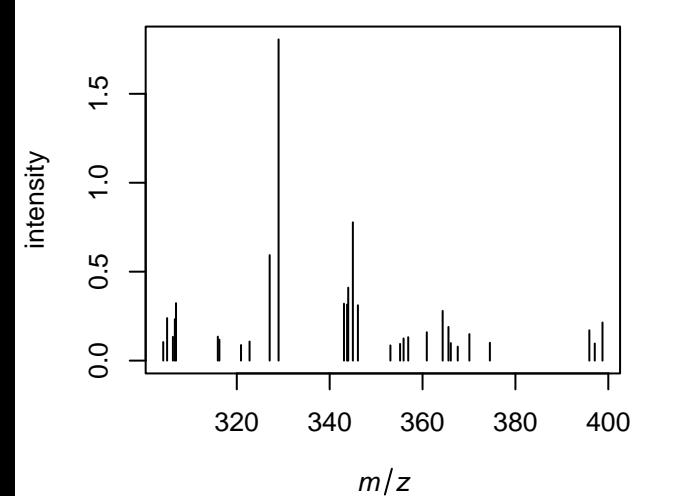

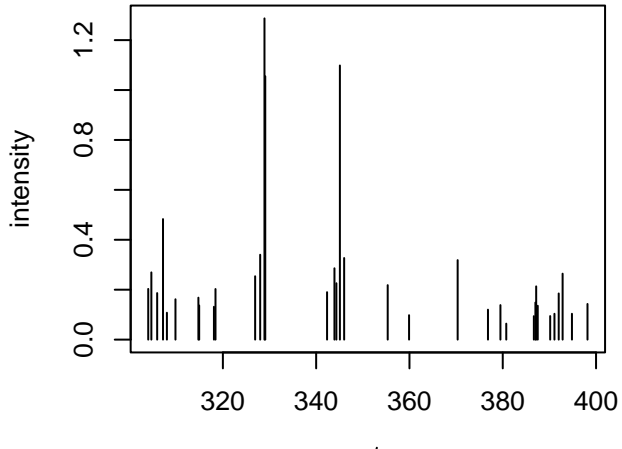

 $m/z$ 

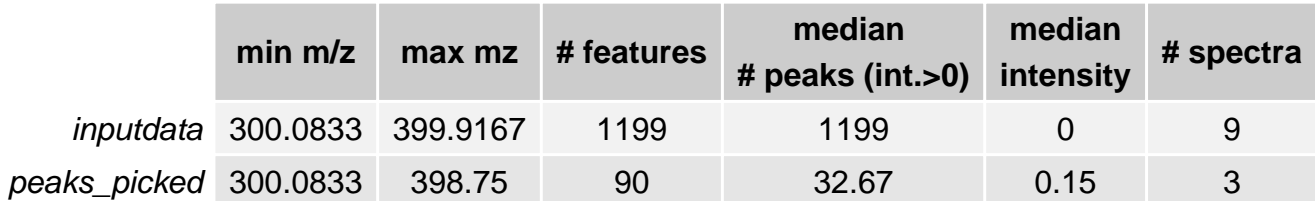